# **TD FILTRAGE PASSIF**

# **Exercice 1 (difficulté \*)**

- 1. Prévoir le comportement asymptotique du filtre ci-dessous.
- 2. Calculer la fonction de transfert H(jw) =  $\frac{U_s}{U}$  $U_e$
- 3. Etablir le diagramme de Bode.

# **Exercice 2 (difficulté \*\*\*)**

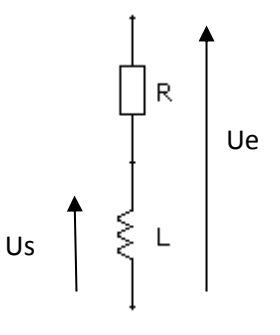

On considère le circuit ci-dessous :

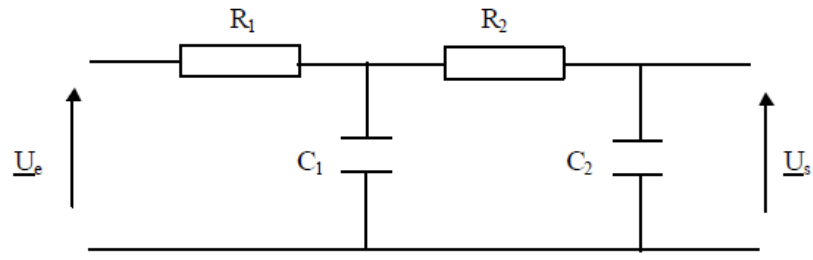

- 1. Prévoir le comportement asymptotique de ce filtre.
- 2. Déterminer la fonction de transfert H(jw) =  $\frac{U_s}{U}$  $\frac{U_s}{U_e}$  sous la forme  $\frac{1}{1-\alpha.w^2+j\beta w}$ 3. Montrer que l'on peut écrire H (jw) =  $\frac{1}{(1+j\frac{w}{c})}$  $\frac{w}{a}(1+j\frac{w}{b})$  $\frac{w}{b}$  où a et b sont solutions d'une équation du second degré

que l'on explicitera.

On donne  $R_1 = 100 k\Omega$ ;  $C_1 = 10 nF$ ;  $R_2 / R_1 = C_1 / C_2 = 5$ . Déterminer les coefficients a et b (on introduira la constante de temps  $t = R_1 C_1 = R_2 C_2$ ).

4. Etablir le diagramme de Bode en précisant les gains en décibels G pour les pulsations a et b.

## **Exercice n°3 : Filtrage dans une chaine de mesure (difficulté \*\*)**

On étudie ici un des éléments de mesure d'un poste de détensionnement. Cette machine permet de laminer des matériaux non métalliques afin de produire des tôles ou profilés d'épaisseur variable. Pour réaliser ceci, il faut notamment exercer une traction sur le matériau à travers l'ensemble électrique ci-dessous.

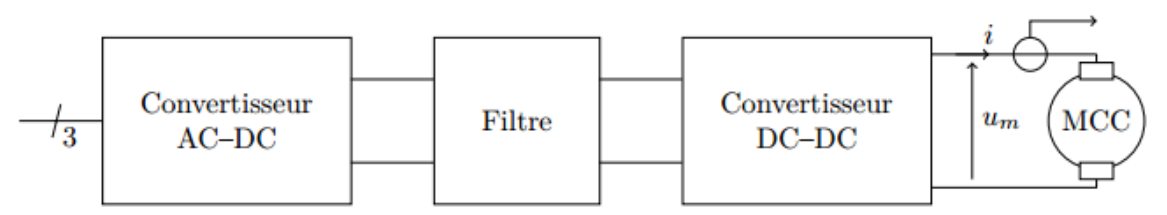

Synoptique de la chaîne d'alimentation d'un moteur à courant continu

Le convertisseur DC-DC est un hacheur fonctionnant avec une fréquence de découpage de 20kHz.

Afin d'assurer le bon fonctionnement de l'ensemble, il est nécessaire de réaliser en plus d'un asservissement de vitesse des rouleaux d'entrainement, un asservissement de courant dans le moteur. On a donc besoin d'un capteur de courant dans cette optique.

#### **Lycée P. Mendès France Epinal**

**TD filtrage passif** 1

#### **ATS TD Filtrage passif**

La mesure du courant i se fait à l'aide de la mesure de la différence de potentiel aux bornes d'une résistance Rshunt . La figure suivante donne le schéma électrique relatif au filtrage et à l'amplification pour la mesure du courant.

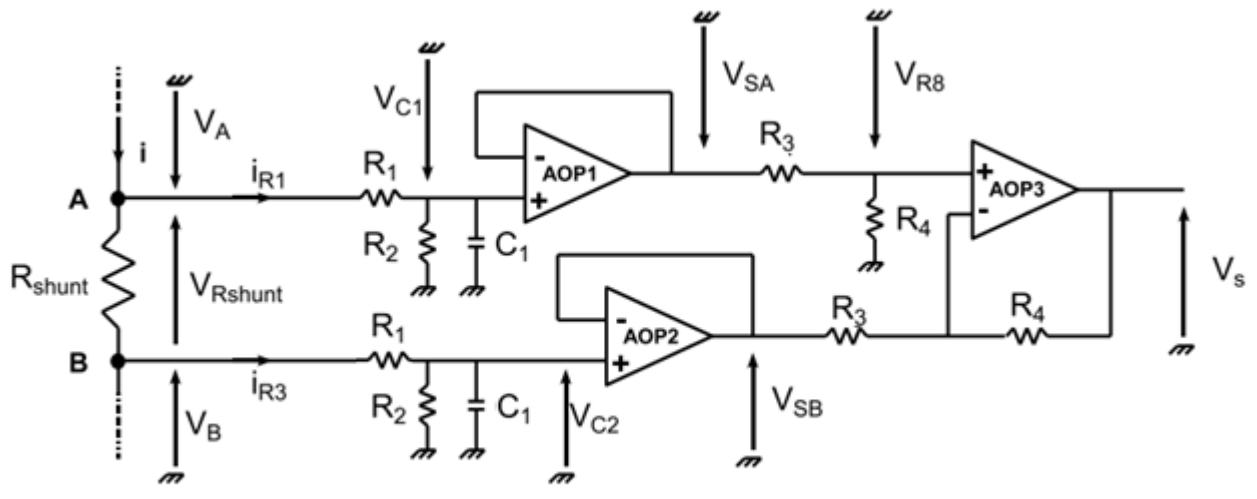

Schéma de la mesure de courant par résistance shunt

Les composants AOP1 et AOP2 sont des montages suiveurs permettant d'obtenir simplement les relations suivantes :  $V_{SA}=V_{C1}$  et  $V_{SB}=V_{C2}$ 

L'AOP3 est un montage soustracteur :  $V_s = (1 + \frac{R_4}{R_1})$  $\frac{R_4}{R_3}$   $\times$   $V_{R8}$   $\frac{R_4}{R_3}$  $\frac{R_4}{R_3} \times V_{SB}$ 

Les AOP ont une impédance d'entrée quasiment infinie, le courant dans leurs bornes – et + est donc considéré nul.

- 1) Donner les expressions de V<sub>C1</sub> et V<sub>C2</sub> en fonction des tensions V<sub>A</sub> et V<sub>B</sub> et des éléments passifs (R<sub>1</sub>,  $R_2$  et  $C_2$ ).
- 2) On souhaite que les composantes continues de  $V_A$  et  $V_B$  soient atténuées d'un rapport 50 environ. Parmi les valeurs normalisées données en annexe, proposer des valeurs de résistances (Rq : ce sont des résistances de signal supportant au maximum 0,5 W )
- 3) On ne souhaite garder que la composante continue du courant à mesurer. Proposer un gabarit de filtre convenant à noter application. Proposer alors une valeur de fréquence de coupure du filtre réalisé et en déduire la valeur de  $C_1$ .
- 4) Donner les expressions de  $V_{SA}$  et  $V_{SB}$  en fonction de  $V_A$  et  $V_B$ .
- 5) Donner l'expression de  $V_{R8}$  en fonction de  $V_{SA}$ ,  $R_3$  et  $R_4$ .
- 6) En déduire l'expression de Vs en fonction de V<sub>SA</sub> et V<sub>SB</sub>. Proposer des valeurs de R3 et R4 pour obtenir une relation de la forme :  $V_s = k \times (V_{SA} - V_{SB})$  avec k proche de 10.
- 7) Justifier le fait qu'avec R1 et R2, on atténue fortement le signal venant du shunt, alors que lors de l'étage soustracteur on amplifie la sortie.

## **Exercice n°4 : Filtres d'enceintes Hi-Fi : (difficulté \*\*)**

#### **I. Présentation**

Lors de la restitution de la musique en qualité haute-fidélité, il est important d'utiliser les haut-parleurs dans la bande de fréquence où la réponse est la meilleure. Il est donc nécessaire de ne fournir que les signaux dans la bande appropriée à l'aide de filtres : signaux basse fréquence pour les boomers, haute fréquence pour les tweeters, par exemple.

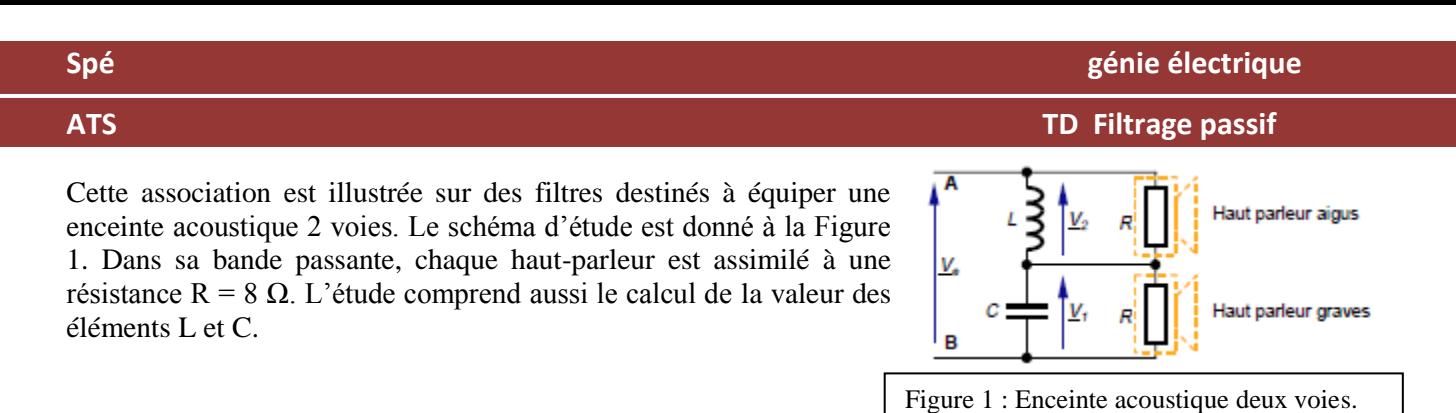

#### II.1. Impédance

II.1.1 Déterminer l'expression de l'impédance complexe Z entre les bornes A et B en fonction de la pulsation w du signal Ve, de L, R et C.

II.1.2 Déterminer la relation entre R, L et C pour que l'impédance Z soit identique à la résistance R quel que soit la pulsation w. Cette condition sera appelée [E1].

II.1.3 En déduire l'intérêt que procure cette condition sur la puissance délivrée par l'amplificateur fournissant la tension Ve.

Dans la suite du problème, la condition [E1] est vérifiée.

II.2. Etude du premier filtre

II.2.1 Exprimer la fonction de transfert H<sub>1</sub>( jw)= $\frac{V_1}{V}$  $\frac{V_1}{V_e}$  et l'écrire sous la forme  $H_1(jw) = \frac{1}{1+j\frac{w}{w}}$  $w_0$ Exprimer alors la pulsation  $w_0$  en fonction de R et C.

II.2.2 On souhaite obtenir un filtre coupant à  $w_0 = 2\pi .10^3$  rad/s. Calculer les valeurs de L et C.

II.2.3 Etudier succinctement puis tracer les diagrammes de Bode (G1, gain/pulsation et  $\varphi$ 1, phase/pulsation) asymptotiques et réels de ce filtre. Indiquer son type et contrôler la cohérence avec le haut-parleur associé.

#### II.3. Etude du second filtre

II.3.1 Exprimer la fonction de transfert H<sub>2</sub>( jw)= $\frac{V_2}{V}$  $V_e$ 

II.3.2 Etudier succinctement et tracer les diagrammes de Bode (G2, gain/pulsation et  $\varphi$ 2, phase/pulsation) asymptotiques et réels de ce filtre sur le même tracé que précédemment. Indiquer son type et contrôler la cohérence avec le haut-parleur associé.

II.3.3 Contrôler que tout le domaine des fréquences est couvert par l'enceinte.

#### **Exercice n°5: Alimentation de PC \*\***

Un PC, bien que connecté au réseau EDF 230 V sinusoïdal, ne nécessite que des tensions continus, de plusieurs niveaux (3,3V, 5V et 12V). Dans cet exercice, vous allez étudier les différents éléments du bloc alimentation permettant de réaliser cette conversion, et plus spécialement les éléments concernant les différents étages de filtrage présents dans une alimentation de PC.

Pour cela, on partira du schéma simplifié et légèrement modifié donné page suivante.

## **1) Structure globale**

a) Dans le schéma page suivante, pour chaque rectangle en pointillé, donner le nom du montage réalisé.

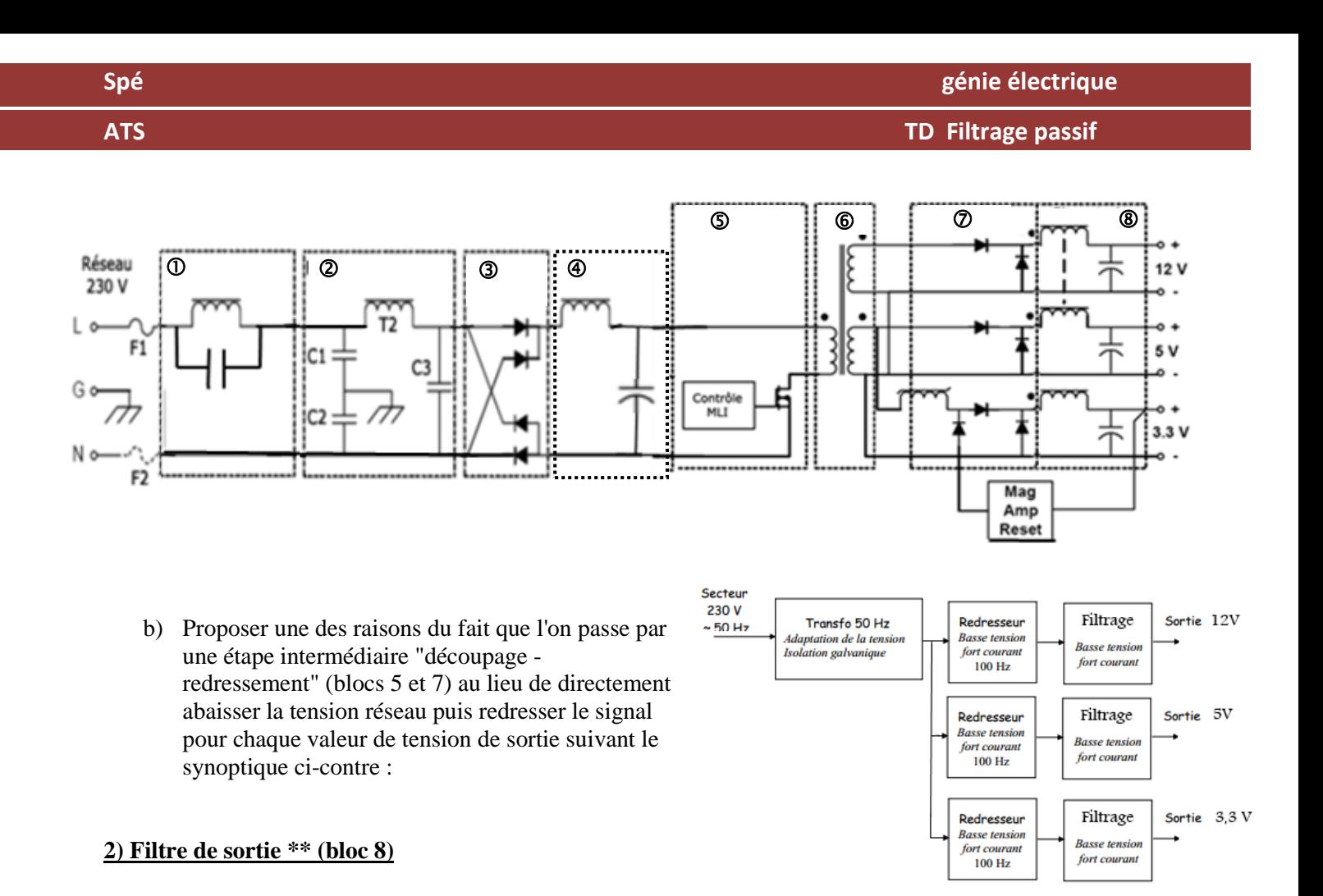

Les charges d'une alimentation de PC (carte graphique, processeur..) ont besoin d'une tension continue parfaitement lissée. On ne peut par exemple pas connecter un disque dur directement sur le redresseur fournissant 12 V, on place après le redresseur un filtre lissant la tension. Dans cette partie, nous allons étudier le comportement de ce filtre.

Afin de simplifier l'étude, on va remplacer la charge par une résistance R. On arrive au schéma suivant :

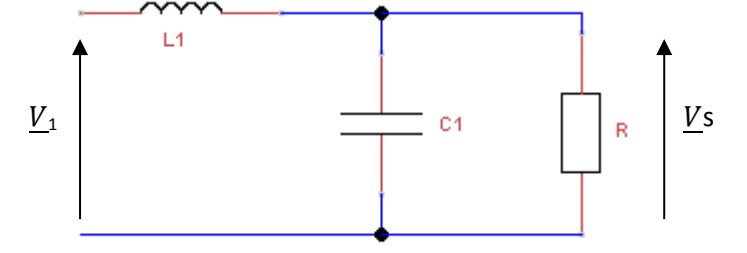

a) Le bus 12 V, consomme en fonctionnement nominal une puissance de 120 W. Quelle valeur de R va-t-on choisir pour modéliser la charge ?

- b) Déterminer la fonction de transfert :  $H_1 = \frac{V_s}{V}$  $\frac{1}{V_1}$ . (Mettre  $\underline{H_1}$  sous forme canonique).
- c) Exprimer la pulsation propre  $w_0$  et le coefficient d'amortissement m en fonction de R,  $L_1$  et  $C_1$ .
- d) Le découpage se fait à une fréquence de 100 kHz. Proposer une valeur de fréquence propre pour notre notre filtre. En déduire une valeur de  $L_1$  sachant que l'on a  $C_1=1$ mF.
- e) Calculer alors la valeur numérique de m. Peut-il y avoir phénomène de résonance ? Conclusion : quelle précaution doit-on prendre ?

#### **Lycée P. Mendès France Epinal**

**ATS TD Filtrage passif** e) Tracer le diagramme de bode asymptotique (en gain uniquement) de la fonction de transfert.

f) De quel coefficient sera atténué le premier harmonique de  $v_1$  du au découpage? Les paramètres du filtre vous paraissent-ils choisis de manière judicieuse ?

# **2) PFC passif \***

Sans dispositif de correction, une alimentation de PC présenterait d'importants harmoniques (cf. graphe cidessous) 10.000

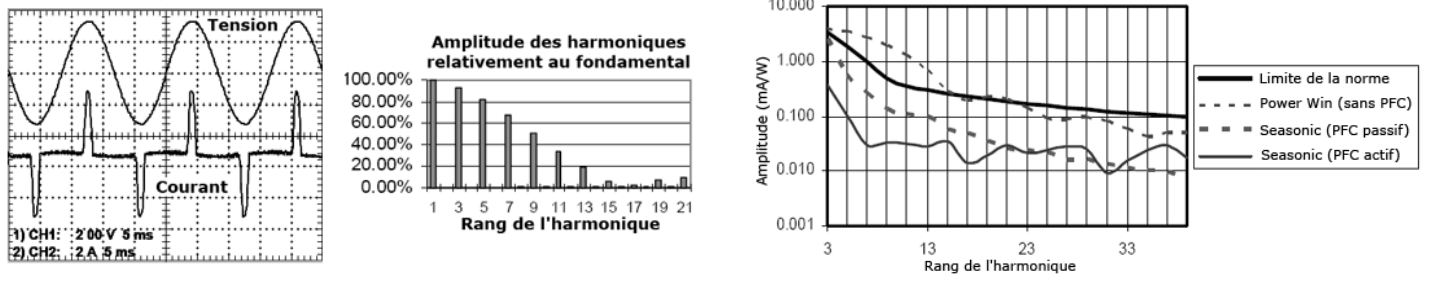

Or, depuis 2001, une norme impose des limites d'harmonique. Les alimentations de PC doivent donc inclure des dispositifs permettant de réduire les harmoniques (dus essentiellement au redressement sur condensateur). Deux méthodes existent : une correction passive par filtre LC et une correction active.

On propose un filtrage par filtre LC parallèle suivant le schéma donné dans la figure ci-contre.

Nous allons étudier ici si ce principe de filtrage convient à notre application.

- a) Calculer l'impédance équivalente  $Z_{\text{PFC}}$ . Donner en fonction de L et C la pulsation propre  $w_0$  de  $Z_{PFC}$ .
- b) Pour les harmoniques de fréquence  $f_0$ , que vaut  $Z_{PFC}$  ? Comment se comporte alors le filtre PFC ?
- c) Quel doit être la valeur numérique de la pulsation propre du filtre LC ? En déduire une relation entre L et C.

La valeur de l'inductance est de 1 mH, calculer la valeur de C adéquate.

En fait, si l'on prend en compte les imperfections des composants, le filtre peut être schématisé par le schéma ci-contre :

Avec R= 1 kΩ

- d) Calculer l'admittance  $Y_{PFC2}$  et son module  $Y_2$ .
- e) Tracer l'allure de la courbe  $Z_2=f(w)$ .
	- f) Calculer l'impédance de Z pour la fréquence du fondamental. Conclusion.

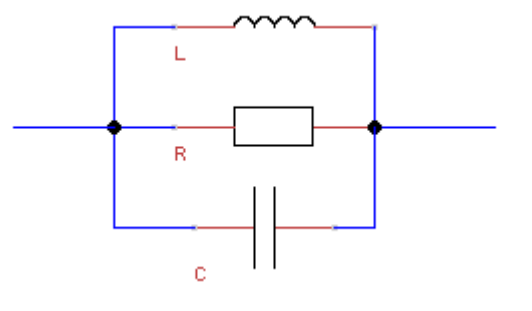

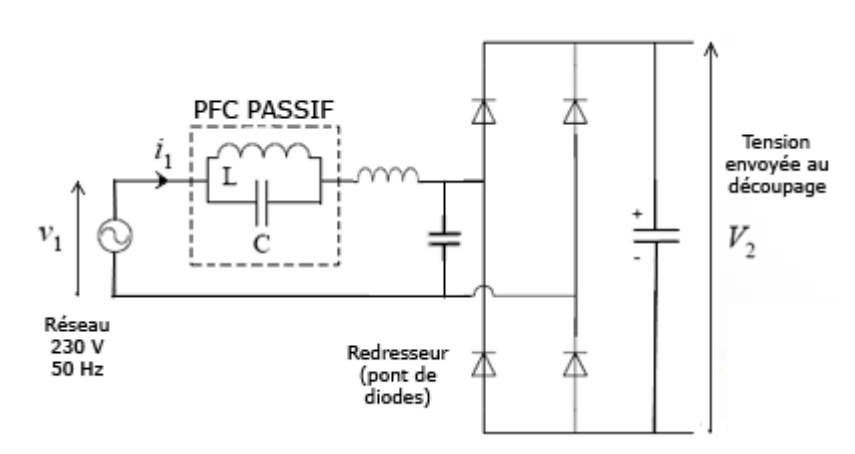

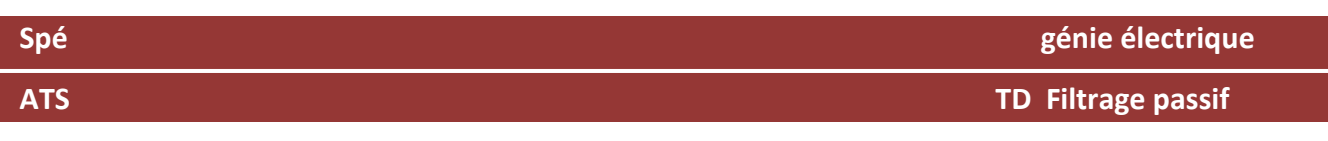

g) Lire l'impédance du filtre pour les harmoniques de rang plus élevé (ex pour f=300 Hz). Donner alors les limites d'un tel type de filtre.

#### **3) Filtre en ligne \***

Les harmoniques de tension de 50 kHz crées par le découpage va se traduire par des courants harmoniques de cette même fréquence. Or ces courants, sans filtre vont retourner sur le réseau et le perturber. On va donc insérer un filtre LC entre le réseau et l'étage de découpage.

Pour simplifier l'étude, on va considérer que le réseau ne présente pas d'harmoniques et on va étudier le filtre en tension et non en courant. Si l'on retourne le circuit, on obtient le schéma ci-dessous:

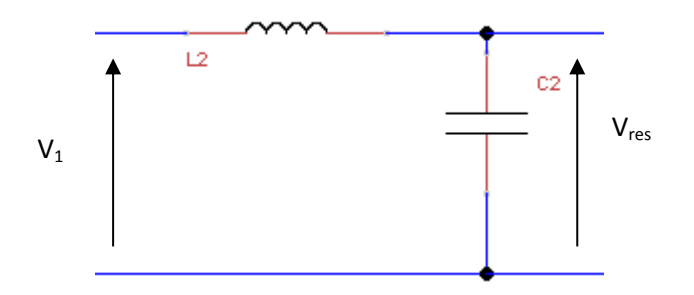

- a) Donner la fonction de transfert :  $H_2 = \frac{V_{res}}{V}$  $\frac{185}{V_1}$ .
- b) Choisissez un couple de valeur de L et C pouvant convenir à notre application

#### **Exercice n°6 : Etude d'un pont de Wien passe bande: (difficulté \*\*\*)**

On désire concevoir un filtre pour une antenne radio permettant de sélectionner la fréquence d'Europe 1 émis sur une fréquence de 183 kHz.

On propose le circuit ci-dessous :

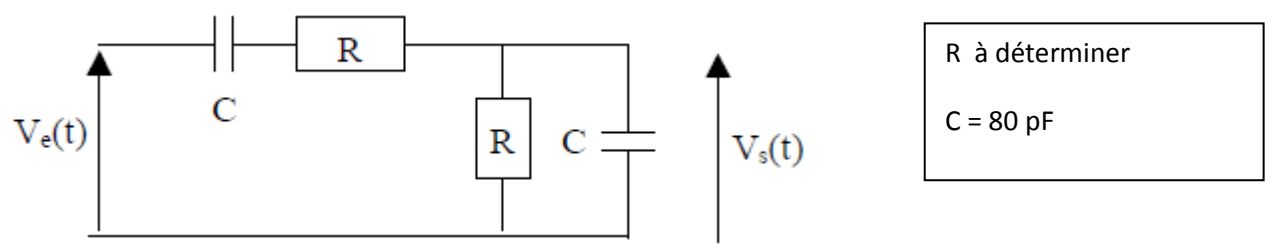

1) Calculer la fonction de transfert de ce filtre et la mettre sous la forme canonique classique d'un filtre passe bande :

$$
H(jw) = \frac{K}{1 + jQ\left(\frac{w}{w_o} - \frac{w_o}{w}\right)}
$$

- 2) Donner les expressions du facteur de qualité Q, de la pulsation propre  $w_0$  et de K.
- 3) Quelle valeur faut-il donner à R ?
- 4) Calculer alors la bande passante du filtre.

Les fréquences des radios émettant sur des fréquences proches sont les suivantes : Medi 1 - 171 kHz

**Lycée P. Mendès France Epinal**

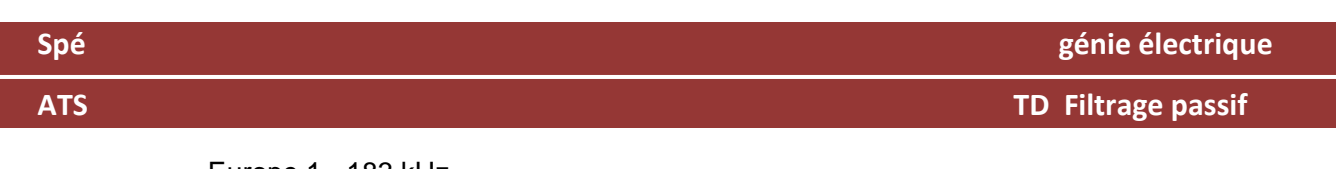

# Europe 1 - 183 kHz BBC 4 - 198 kHz

On souhaite donc que le filtre rentre dans le gabarit donné ci-dessous :

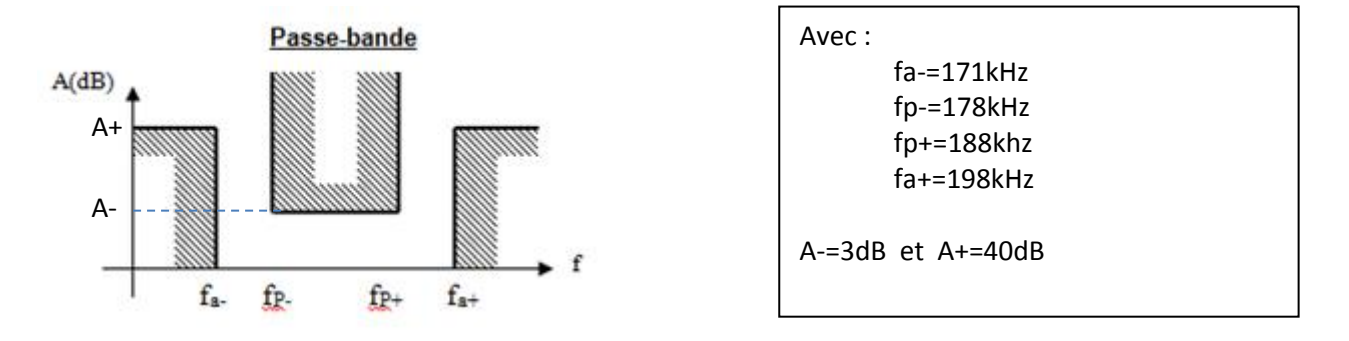

- 5) Tracer le diagramme de bode asymptotique en atténuation correspondant à ce circuit, puis compléter le tracé avec quelques points réels.
- 6) Tracer en rouge où le gabarit précédent se situerait.

Conclusion : Ce filtre peut-il convenir ?

**ATS TD Filtrage passif**

# **Annexe :**

# Valeurs de résistances Série normalisée « E12 »

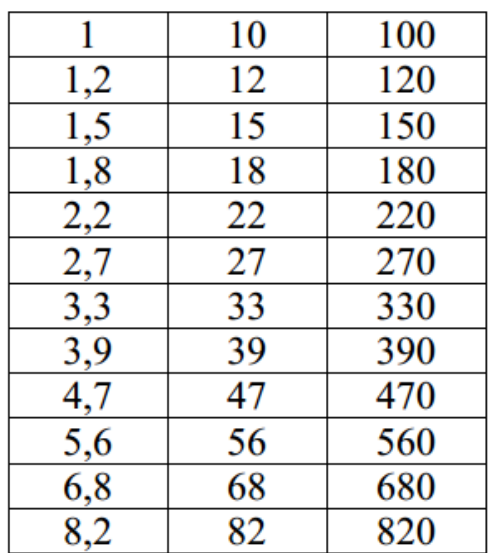

# $m\Omega - \Omega - k\Omega - M\Omega$

**Lycée P. Mendès France Epinal**